# **Qm Configuration Guide In Sap**

As recognized, adventure as competently as experience very nearly lesson, amusement, as skillfully as contract can be gotten by just checking out a ebook **Qm Configuration Guide In Sap** furthermore it is not directly done, you could believe even more roughly speaking this life, just about the world.

We manage to pay for you this proper as capably as simple quirk to get those all. We give Qm Configuration Guide In Sap and numerous books collections from fictions to scientific research in any way. among them is this Qm Configuration Guide In Sap that can be your partner.

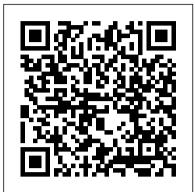

& Afina

**Qm Configuration Guide Sap** catalog.drapp.com.ar Note: Click here for SAP QM Configuration Guide (Step by Step PDF) This QM course will equip participants with the SAP skills necessary to create, change and manage master data records that impact the quality management process. The following topics are covered in this guide: The Quality Management process in SAP System; Types of master data used in the Quality Management process; Material Master – QM view

What are the essential steps for SAP QM Module Configuration? You can follow the below basic steps in SPRO settings in QM management area. 1. Maintain Settings at Plant Level: IMG -> Quality Management-> Basic Settings -> Maintain Settings at Plant Level. 2. Define Control Key: QM With Variant Configuration - SAPSPOT Bookmark File PDF Qm Configuration Guide Sap Happy that we coming again, the supplementary stock that this site has. To truth your curiosity, we manage to pay for the favorite qm configuration guide sap record as the unorthodox today. This is a  $_{\mbox{QM}}$  Source Inspection SAP APO collection that will play a role you even other to antiquated thing

Qm Configuration Guide Sap - 1x1px.me This configuration guide provides the information you need to set up the configuration manually for SAP Quality Management (QM) module. Maintain Settings at Plant Level. Define Catalog Types. Create Code Groups for Catalogs. Number Range for Inspection Characteristics. Maintain Profile for Default Values. Qm Configuration Guide In Sap SAP QM Configuration Part 1

SAP QM Training \u0026 Certification | SAP Quality Management | SAP QM Tutorial | QM

Introduction | UplatzSAP QM NOTIFICATION CREATION SAP QM Training Video SAP QM Tutorials for Beginners SAP QM Online TrainingWhat is SAP OM Explained | Introduction to SAP OM Basics inspection lot sap qm creations QM in SAP PM | SAP PM Training | SAP PM Tutorial | Introduction to SAP Quality Management | Uplatz SAP QM Inspection Methods QM in Procurement and Stock Transfers Quality Inspection | SAP QM Training | SAP QM Course | Uplatz SAP OM HOW TO CREATE MASTER INSPECTION CHARACTERISTICS , MIC's Creation of Quality Certificate in SAP QM SAP HANA Vs S/4 HANA Difference explained - Functional and Semi-Technical Understanding SAP Tutorial for beginners - SAP ERP SAP MM-- Output Determination Configuration procedure full overview with Live Configuration SAP Production Planning \u0026 Manufacturing; Introduction to SAP Control How to keep a copy from SAP PP/QM Configuration Pack - Zulfa PP, SAP Production Planning \u0026 your SAP configuration? usage Control How to keep a copy from your SAP configuration? usage decision create sap qm SAP Fiori: How to Find Transactional SAP Fiori App based on SAP Transaction Code in SAP? OM Inspection Of Incoming Material SAP QM Sample Labels: Explained! SAP EWM CARTONIZATION PLANNING SAP QM Inspection Certificate SAP QM Quality Info. Record QI01 SAP Quality Management--MM-QM Integration full overview explanation with scenario based. SAP QM Views for MM QM002EN SAP Training Video (Planning Books) Quality Certificate | SAP QM Training | Uplatz SAP Quality Management C\_TPLM40\_65 : Questions Answers and Study Tips SAP QM Configuration Part 1 SAP QM Training \u0026 Certification | SAP Quality Management | SAP QM Tutorial |QM Introduction | UplatzSAP QM NOTIFICATION CREATION SAP QM Training Video SAP QM Tutorials for Beginners | SAP QM Online TrainingWhat is SAP QM Explained | Introduction

sap qm creations QM in SAP PM | SAP PM Training | SAP PM Tutorial | Introduction to SAP Quality Management | Uplatz SAP QM Inspection Methods QM in Procurement and Stock Transfers Quality Inspection | SAP QM Training | SAP QM Course | Uplatz SAP QM HOW TO CREATE MASTER INSPECTION CHARACTERISTICS , MIC's Creation of Quality Certificate in SAP OM SAP HANA Vs S/4 HANA - Difference explained -Functional and Semi Technical Understanding SAP Tutorial for beginners SAP ERP SAP MM--Output Determination Configuration procedure full overview with Live Configuration SAP Production Planning \u0026 Manufacturing; Introduction to SAP PP, SAP Production Planning \u0026 decision create sap qm SAP Fiori: How to Find Transactional SAP Fiori App based on SAP Transaction Code in SAP? OM Inspection Of Incoming Material SAP QM Sample Labels: Explained! SAP EWM CARTONIZATION PLANNING SAP QM Inspection Certificate SAP QM Quality Info. Record QI01 SAP Quality Management--MM-QM Integration full overview explanation with scenario based. SAP QM Views for MM QM002EN SAP QM Source Inspection SAP APO Training <u>Video (Planning Books)</u> Quality Certificate | SAP QM Training | Uplatz SAP Quality Management C\_TPLM40\_65 : Questions Answers and Study Tips Download File PDF Sap Qm Configuration Guide SAP QM Module Configuration erpgreat.com SAP QM i. About the Tutorial. SAP Quality Management is a part of SAP R/3 system and is integrated with other SAP modules like SAP Material Management (MM), Production Planning (PP), and

Qm Configuration Guide In Sap

to SAP OM Basics inspection lot

Plant Maintenance (PM). QM is an Production Planning (PP), and Plantorders to materials. integral part of logistic

management and

<u>Tutorialspoint</u>

SAP QM Configuration Step by Step PDF - SlideShare Download Sap Qm Configuration Step PDF | Yusuf Ziya ... Guide Comments. Report "Sap Qm Configuration Guide" Please fill this form, we will try to respond as soon as possible. Your name. Email. Reason. Description. Submit Close. Share & Embed "Sap Om Configuration Guide" Please copy and paste this embed script to where you want to embed ... SAP QM - Quick Guide -

Provide guidance to colleagues on system design, build and complex configuration. Guide and assist colleagues with SAP PP, QM and business process knowledge and understanding and Published: 2017-09-19 Issuu provide advice across testing, documentation, end-user training and manuals and customer go-lives. To provide a Blogs level of strategic advice to customers for system design. [PDF] Sap Qm Configuration <u>Guide - Free Download PDF</u> SAP QM certification consist of 80 multiple choice questions which you need to complete is 180 minutes of time. SAP has released exams C\_TPLM40\_65 based on latest version of SAP PLM. Passing score of SAP QM certification is 55% for respective exam code. This exam data are defined in this will cost you USD \$550 excluding training and

## Om configuration guide in sap by LeahWard3862 - Issuu Configurable materials is used

material.

to define products that have different variants Also Read: What is SAP QM Certification? The usage of configurable materials Show clearly in some industries like Textile, carton. By using Configurable material you will have one material code with different specification for each sales order.

Sap Qm Configuration Guide Qm configuration guide in sap by LeahWard3862 - Issuu SAP QM 1. SAP Settings>Maintain Settings at Quality Management is a part of SAP R/3 system and is integrated with other SAP modules like SAP Material Management (MM),

Maintenance (PM). QM is an integral part of logistic management and it is used to perform quality functions such (DOC) SAP QM Configuration Step by Pls find below points. 1.Basic settings. 1.1 Setting up Clients: 1.2 Maintaining QM Settings at plant level. 1.3 Create Number Range for Inspection Characteristics. 1.4 Create Number Configuration Guide - SAP Range for Inspection Method. 1.5 Define Planner Groups. 1.6 Edit Selected Sets Code Groups/Codes. 1.7 Define Control Key for QM Purchasing.

SAP OM Certification Exam Syllabus Chennai 600 086 INDIA ERPPrep ERPPrep

#### SAP OM Certification Preparation Guide - SAPSPOT

Title: Qm configuration guide in sap, Author: LeahWard3862, Name: Qm configuration guide in sap, Length: 4 pages, Page: 1, company logo Issuu

# Key Quality Management Configuration for ... - SAP

Basic data settings: - Common required configuration settings across the QM module consultant. The SAP QM are defined here. Certain settings (like selected set, code and code group, inspection point) can be defined at plant level in addition to the other level where it is available. OM Module plant level control setting.

SAP QM Module Configuration erpgreat.com

A SAP OM Consultant is responsible for the configuration of SAP Quality Management area to meet the business requirement to enhance the quality management process. Designing and Configuration of Supply Chain Management and production support in SCM functional area to implement the QM solution. QM configuration - SAP Q&A Cost center configuration for posting scrap & destroyed quantity. Navigation: SPRO>Quality Management>Basic Plant Level. Note: Order type configured for Coll. Settlement

### Step by Step SAP QM End User Manual - SAP Materials ...

(DOC) SAP QM Configuration Step by Step PDF | Yusuf Ziya MERCAN - Academia.edu Step by Step Configuration Guide to SAP QM (Quality Management) module. www.sapdocs.info / Best of SAP Materials, Guides, Tutorials SAP Quality Management Materials ... SAP Best Practices System Configuration Document April 2011 English Quality Management SSTL 1,6th Floor #128,Cathedral Road Configuration Guide Sandeep Singh

(PP/QM) Consultant. 5.

SAP QM Certification Syllabus. You can collect all the information about SAP QM Certification Exam (C\_TPLM40\_65) from this page. The SAP QM certification is mainly targeted to those candidates who are from SAP PLM & business consulting background and wants to build their career as a SAP QM Certification Exam verifies that the candidate possesses fundamental knowledge and proven skills in the area of SAP Quality Management.

is used with transaction QK01 -

Creating and assigning QM